## GAE [\[Python](http://typea.dip.jp/tips/wiki.cgi?page=Python)][\[Google App Engine](http://typea.dip.jp/tips/wiki.cgi?page=Google+App+Engine)]

## zipimport

## GAE [Django](http://typea.dip.jp/tips/wiki.cgi?page=Django)

## [http://typea.info/blg/glob/2009/09/gae\\_django.html](http://typea.info/blg/glob/2009/09/gae_django.html)

Zipimport App Engine [Django](http://typea.dip.jp/tips/wiki.cgi?page=Django) 1.0

[http://code.google.com/intl/ja/appengine/articles/django10\\_zipimport.html](http://code.google.com/intl/ja/appengine/articles/django10_zipimport.html)

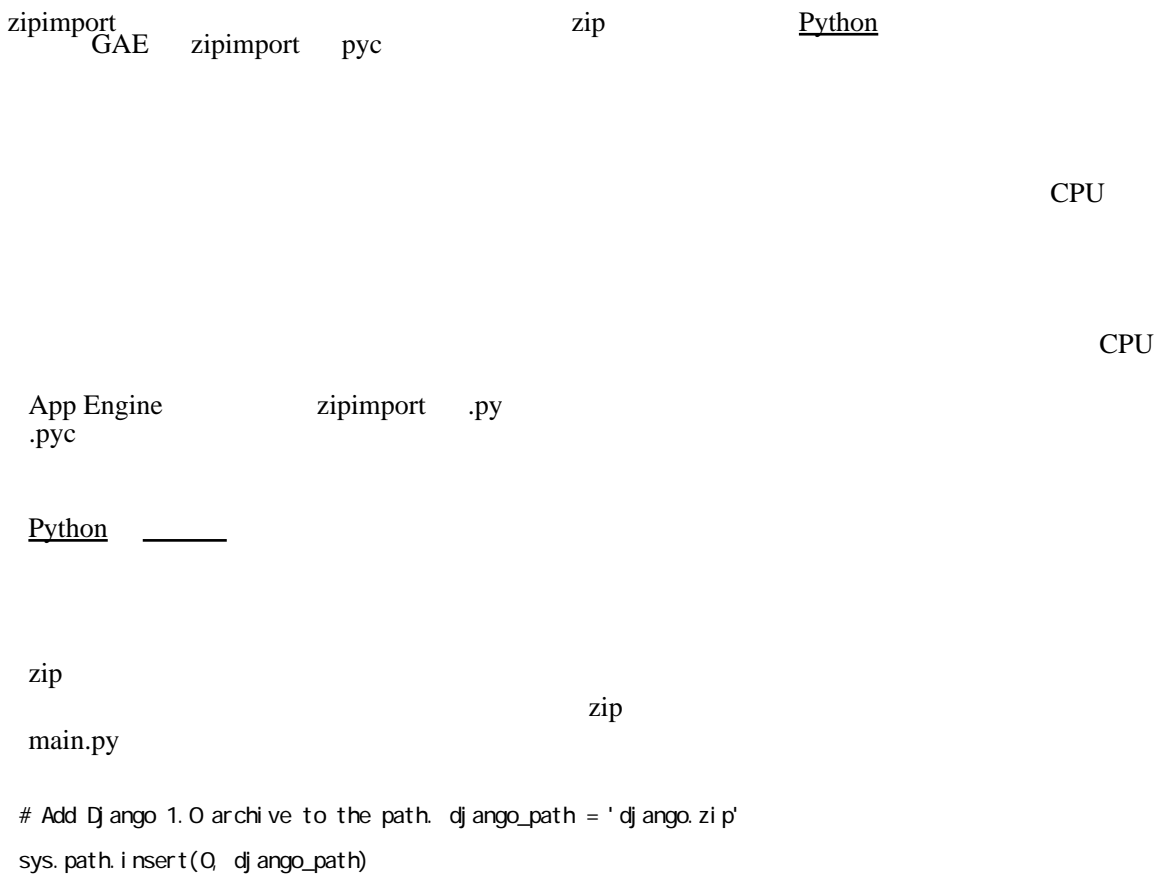